## **้**

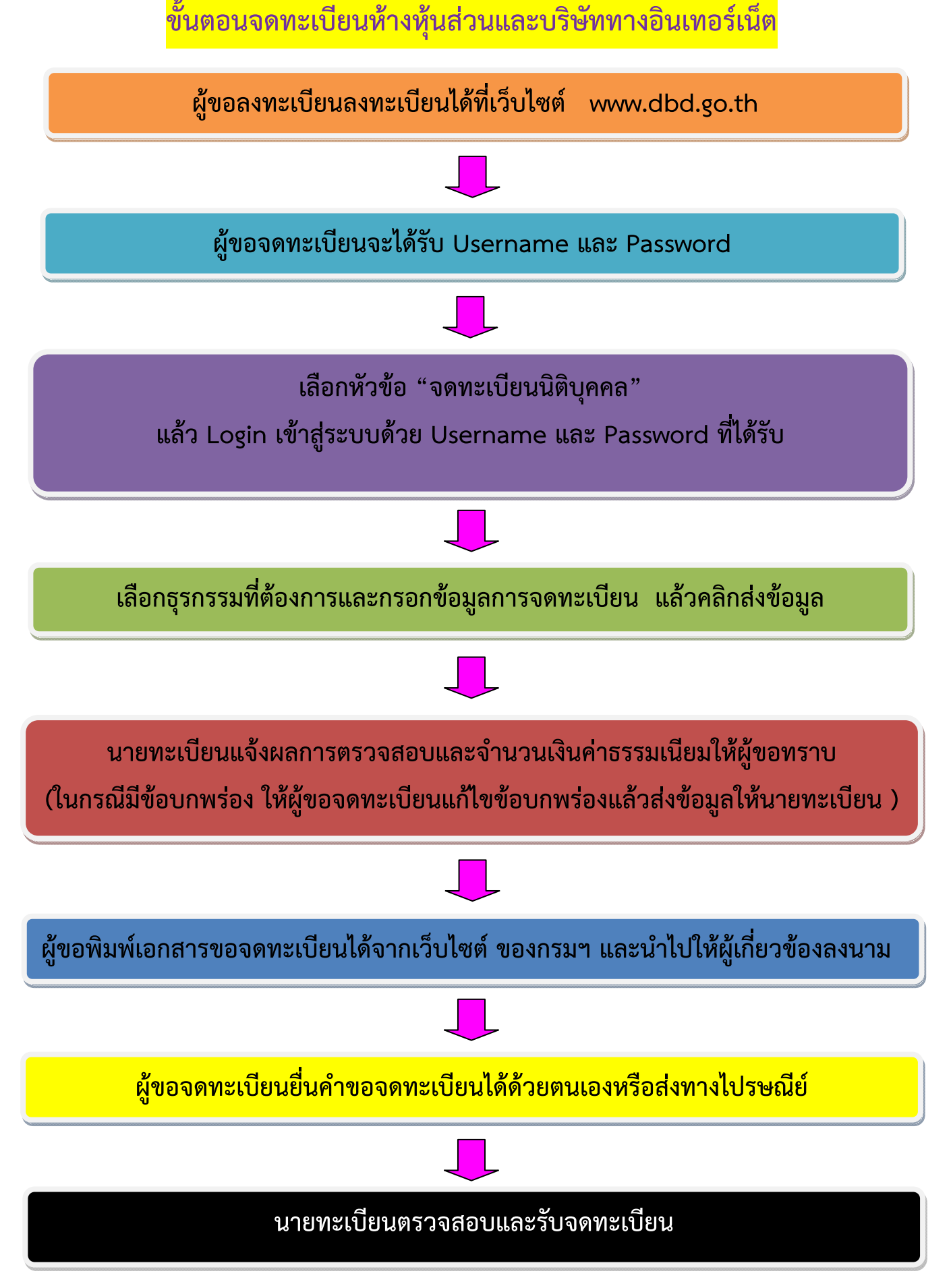

**คําแนะนํา กรณีมีPassword ที่ใช้สาหร ํ บงานบร ั ิการทางอินเทอร์เนตของกรมพ ็ ฒนาธ ั ุรกิจการค้าแล้วไมต่ ้องลงทะบียนใหม่ ตดติ ่อสอบถามไดท้ ี่ เบอรืโทรศพทั ์0 2547 5154 E mail : regis@dbd.go.th**